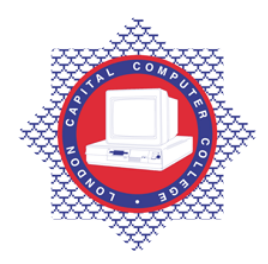

**LONDON CAPITAL COMPUTER COLLEGE** 

## **Diploma in Travel & Tourism Management (620) – GDS Fares and Ticketing**

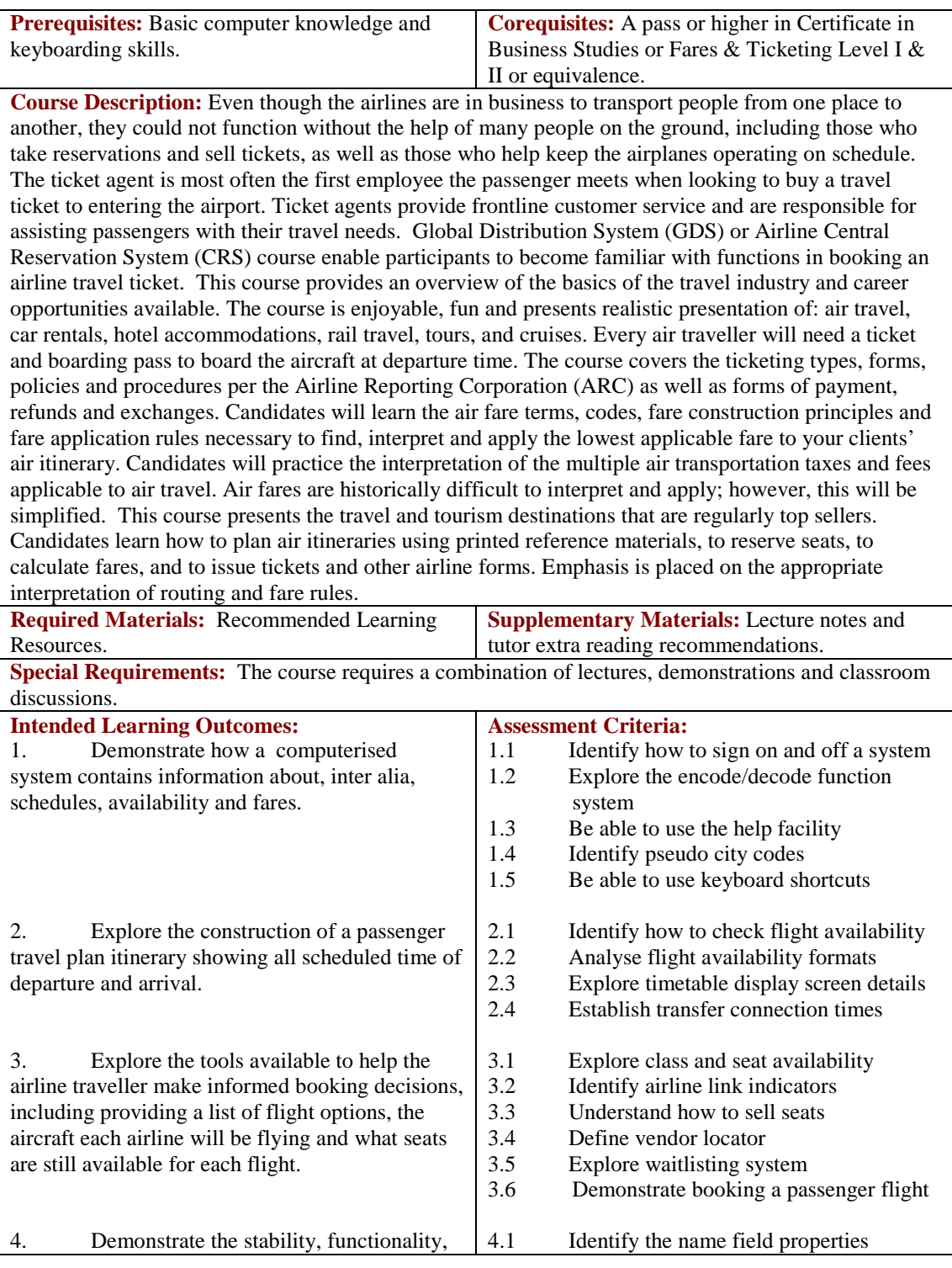

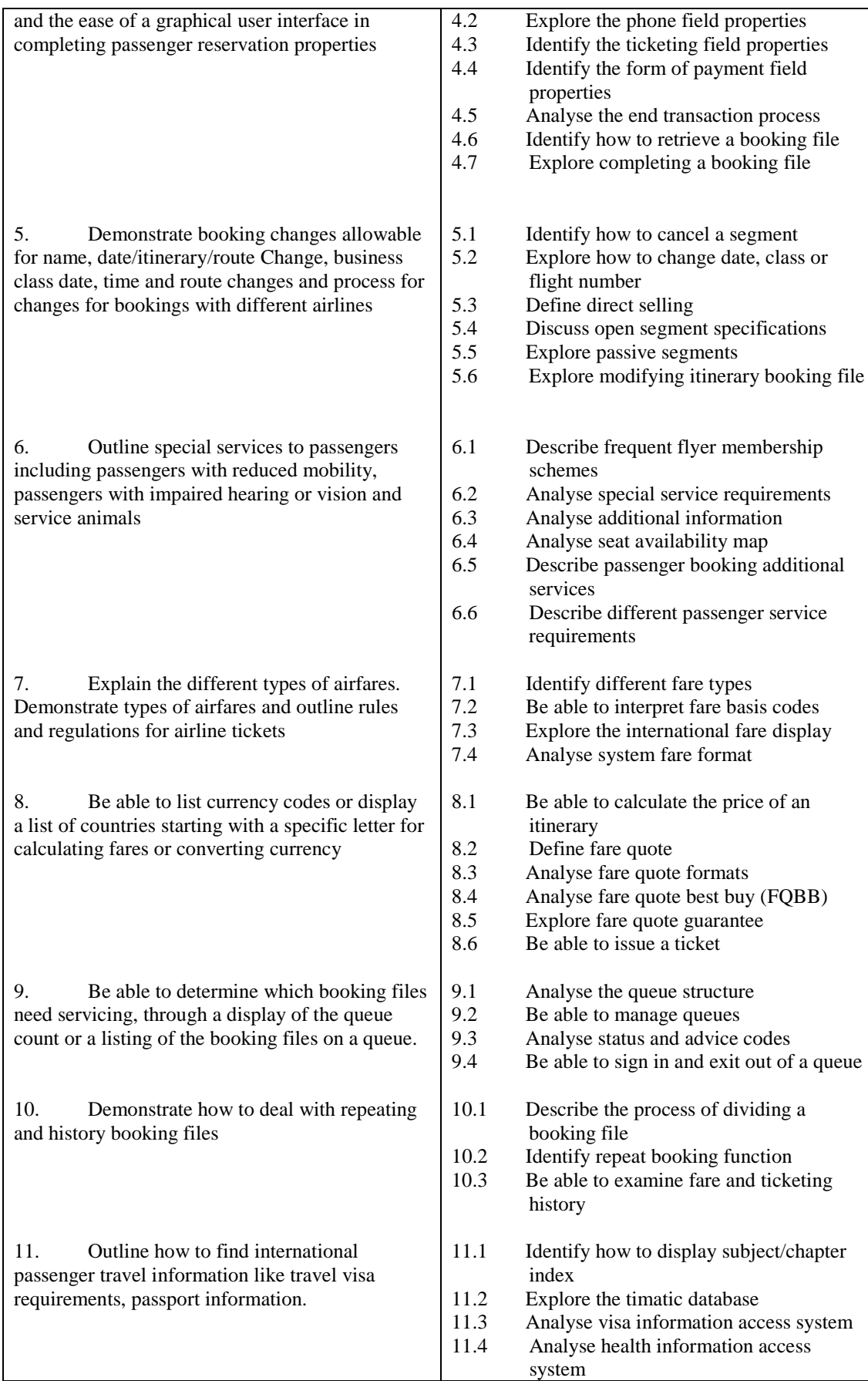

**Methods of Evaluation:** 2½-hour written essay examination paper with five questions. Candidates are required to answer all questions. Each question carries 20 marks. Candidates also undertake project/coursework in GDS Fares & Ticketing with a weighting of 100%.

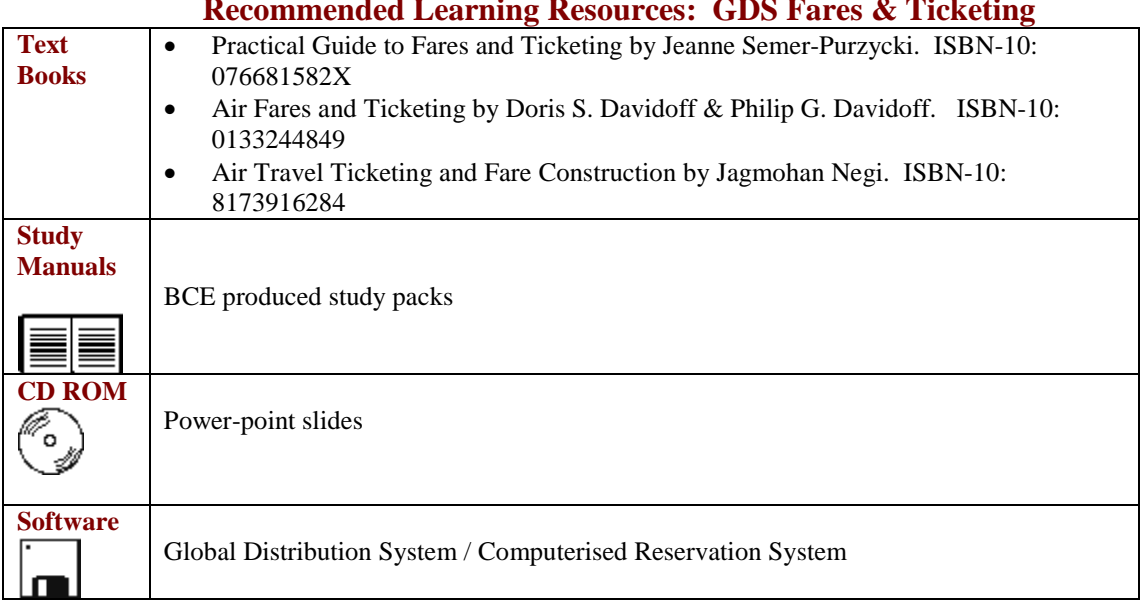

## **Recommended Learning Resources: GDS Fares & Ticketing**